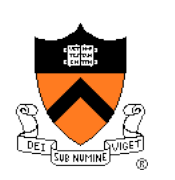

### **The Design of C: A Rational Reconstruction**

Jennifer Rexford

### **Goals of this Lecture**

- Number systems
	- Binary numbers
	- Finite precision
	- Binary arithmetic
	- Logical operators
- Design rationale for C
	- Decisions **available to** the designers of C
	- Decisions **made by** the designers of C

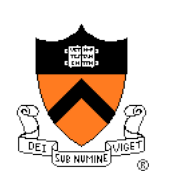

# **Number Systems**

# **Why Bits (Binary Digits)?**

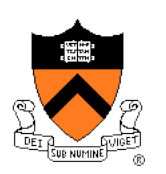

- Computers are built using digital circuits
	- Inputs and outputs can have only two values
	- True (high voltage) or false (low voltage)
	- Represented as 1 and 0
- Can represent many kinds of information
	- Boolean (true or false)
	- Numbers (23, 79, …)
	- Characters ('a', 'z', ...)
	- Pixels, sounds
	- Internet addresses
- Can manipulate in many ways
	- Read and write
	- Logical operations
	- Arithmetic

#### **Base 10 and Base 2**

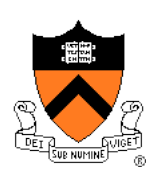

- Decimal (base 10)
	- Each digit represents a power of 10
	- $\cdot$  4173 = 4 x 10<sup>3</sup> + 1 x 10<sup>2</sup> + 7 x 10<sup>1</sup> + 3 x 10<sup>0</sup>
- Binary (base 2)
	- Each bit represents a power of 2
	- $\cdot$  **10110** = **1** x 2<sup>4</sup> + **0** x 2<sup>3</sup> + **1** x 2<sup>2</sup> + **1** x 2<sup>1</sup> + **0** x 2<sup>0</sup> = 22

Convert decimal to binary: divide by 2, keep remainders

 $12/2 = 6$  R = 0  $6/2 = 3$  R = 0  $3/2 = 1$  R = 1  $1/2 = 0$  R = 1  $Result = 1100$ 

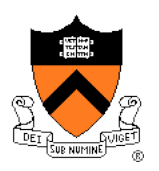

# **Writing Bits is Tedious for People**

- Octal (base 8)
	- Digits 0, 1, …, 7
- Hexadecimal (base 16)
	- Digits 0, 1, …, 9, A, B, C, D, E, F

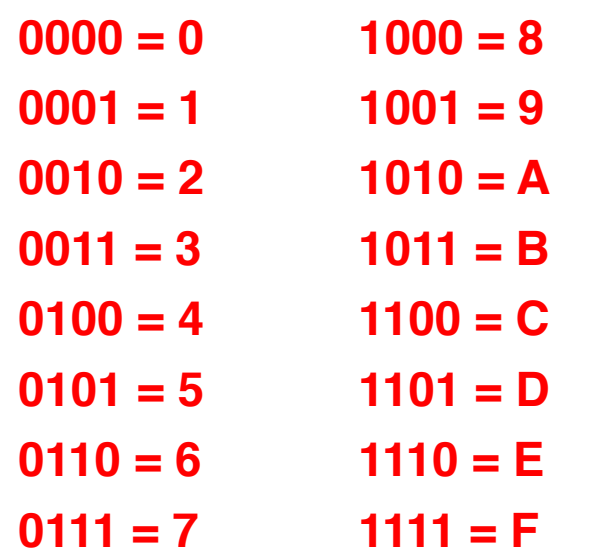

Thus the 16-bit binary number

1011 0010 1010 1001

converted to hex is

B2A9

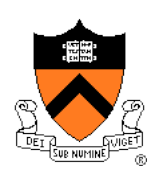

# **Representing Colors: RGB**

- Three primary colors
	- Red
	- Green
	- Blue
- Strength
	- 8-bit number for each color (e.g., two hex digits)
	- So, 24 bits to specify a color
- In HTML, e.g. course "Schedule" Web page
	- Red: <span style="color:#FF0000">De-Comment Assignment Due</span>
	- Blue: <span style="color:#0000FF">Reading Period</span>
- Same thing in digital cameras
	- Each pixel is a mixture of red, green, and blue

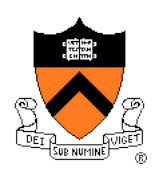

# **Finite Representation of Integers**

- Fixed number of bits in memory
	- Usually 8, 16, or 32 bits
	- $\cdot$  (1, 2, or 4 bytes)
- Unsigned integer
	- No sign bit
	- Always 0 or a positive number
	- All arithmetic is modulo 2<sup>n</sup>
- Examples of unsigned integers
	- 00000001  $\rightarrow$
	- 00001111  $\rightarrow$  15
	- 00010000  $\rightarrow$  16
	- $\cdot$  00100001  $\rightarrow$  33
	- 11111111  $\rightarrow$  255

# **Adding Two Integers**

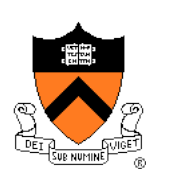

- From right to left, we add each pair of digits
- We write the sum, and add the carry to the next column

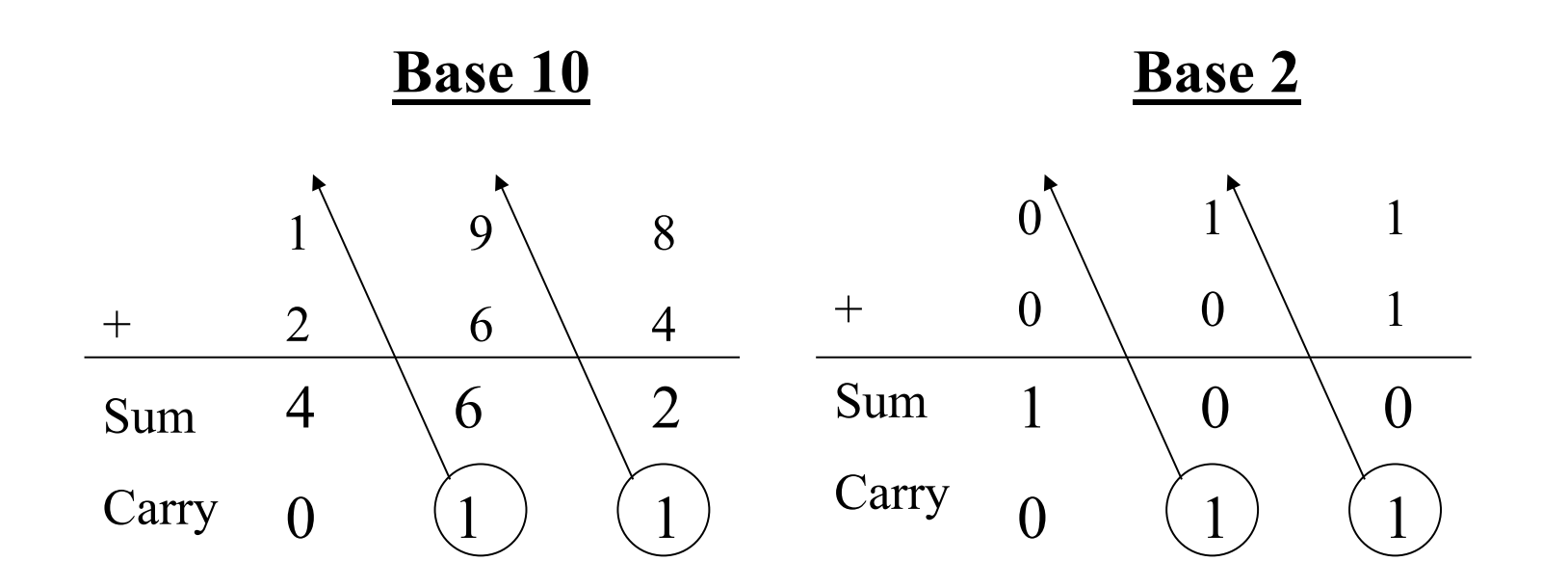

#### **Binary Sums and Carries**

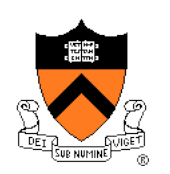

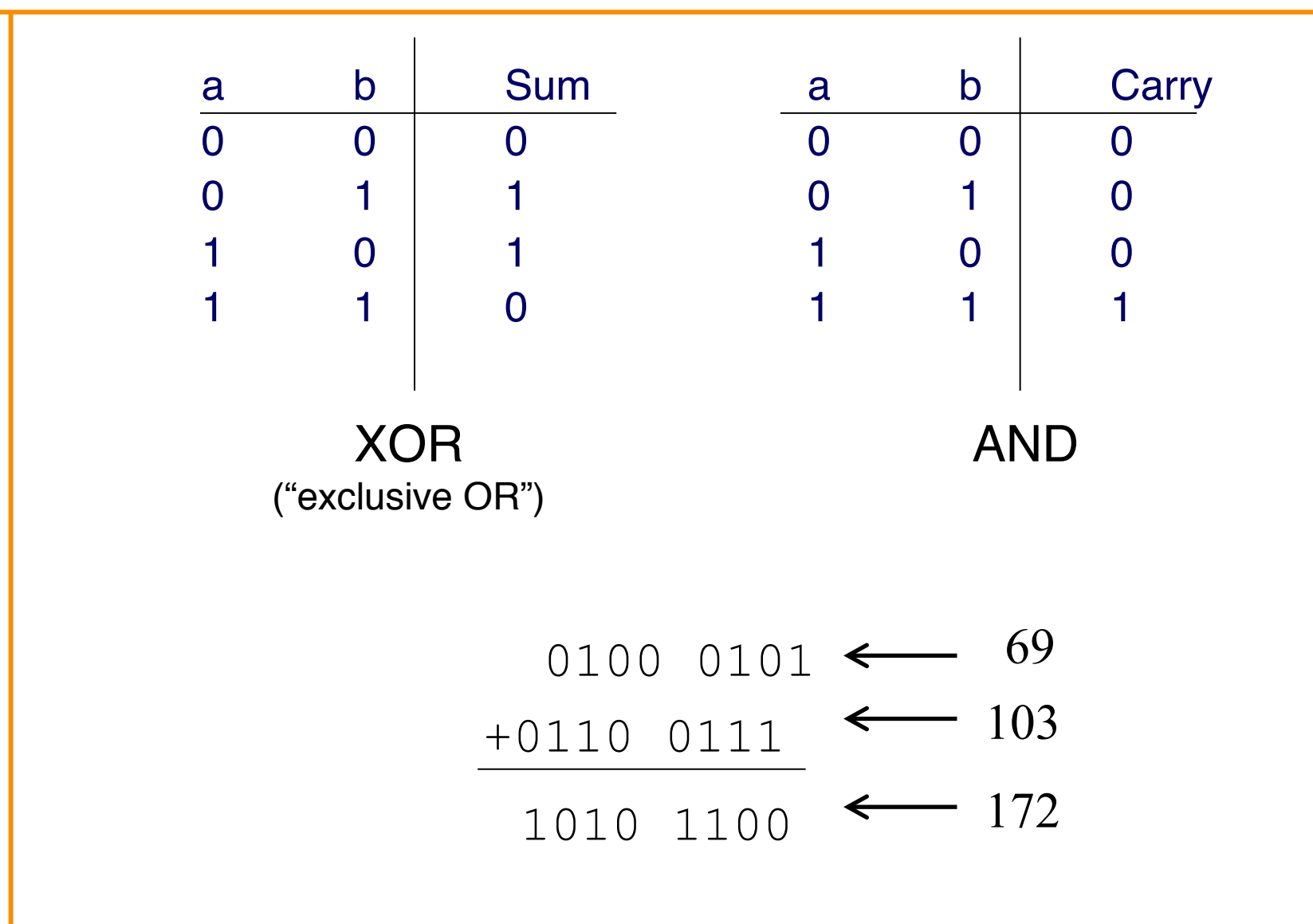

#### **Modulo Arithmetic**

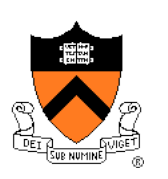

- Consider only numbers in a range
	- E.g., five-digit car odometer: 0, 1, …, 99999
	- E.g., eight-bit numbers 0, 1, …, 255
- Roll-over when you run out of space
	- E.g., car odometer goes from 99999 to 0, 1, …
	- E.g., eight-bit number goes from 255 to 0, 1, …
- Adding 2<sup>n</sup> doesn't change the answer
	- For eight-bit number,  $n=8$  and  $2^{n}=256$
	- E.g., (37 + 256) mod 256 is simply 37
- This can help us do subtraction…
	- $\cdot$  a b: equals a + (256 -1 b) + 1

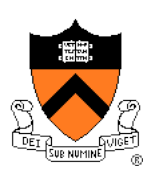

# **One's and Two's Complement**

- One's complement: flip every bit
	- E.g., b is 01000101 (i.e., 69 in decimal)
	- One's complement is 10111010
	- That's simply 255-69
- Subtracting from 11111111 is easy (no carry needed!)

$$
\frac{1111}{-0100} \frac{1111}{010} \leftarrow b
$$
\n
$$
1011 1010 \leftarrow one's complement
$$

- Two's complement
	- Add 1 to the one's complement
	- E.g.,  $(255 69) + 1 \rightarrow 101111011$

# **Putting it All Together**

- Computing "a b"
	- Same as "a  $+256 b$ "
	- Same as "a +  $(255 b) + 1$ "
	- Same as "a + onesComplement(b) + 1"
	- Same as "a + twosComplement(b)"
- Example: 172 69
	- The original number 69: 0100 0101
	- One's complement of 69: 1011 1010
	- Two's complement of 69: 1011 1011 1011 1011 |
	- Add to the number 172: 1010 1100
	- The sum comes to: 0110 0111
	- Equals: **103** in decimal

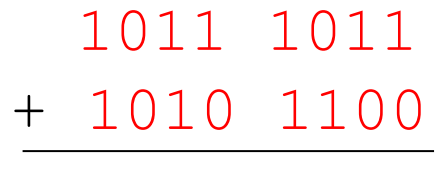

10110 0111

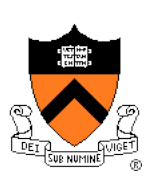

# **Signed Integers**

- Sign-magnitude representation
	- Use one bit to store the sign
		- Zero for positive number
		- One for negative number
	- Examples
		- E.g., 0010 1100  $\rightarrow$  44
		- E.g., 1010 1100  $\rightarrow$  -44
	- Hard to do arithmetic this way, so it is rarely used
- Complement representation
	- One's complement
		- Flip every bit
		- E.g., 1101 0011  $\rightarrow$  -44
	- Two's complement
		- Flip every bit, then add 1
		- E.g., 1101 0100  $\rightarrow$  -44

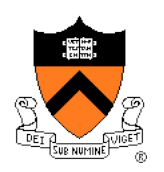

# **Overflow: Running Out of Room**

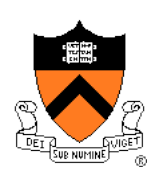

- Adding two large integers together
	- Sum might be too big for the number of bits available
	- What happens?
- Unsigned integers
	- All arithmetic is "modulo" arithmetic
	- Sum would just wrap around
- Signed integers
	- Can get nonsense values
	- Example with 16-bit integers
		- Sum: 10000+20000+30000
		- Result: -5536

# **Bitwise Operators: AND and OR**

• Bitwise AND (&)

$$
\begin{array}{c|cc}\n & 0 & 1 \\
0 & 0 & 0 \\
1 & 0 & 1\n\end{array}
$$

- Mod on the cheap!
	- E.g., 53 % 16
	- … is same as 53 & 15;

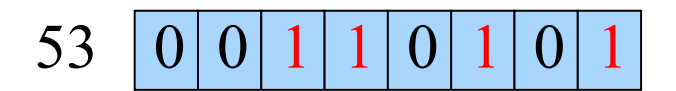

- $0 | 0 | 0 | 0$ & 15
	- $5 | 0 | 0 | 0 | 0 | 0 | 1 | 0$

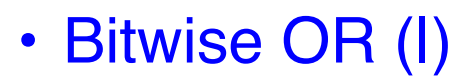

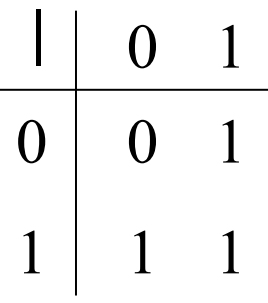

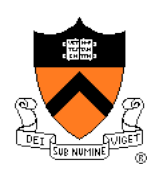

# **Bitwise Operators: Not and XOR**

- One's complement  $(\sim)$ 
	- Turns 0 to 1, and 1 to 0
	- E.g., set last three bits to 0
		- $x = x \& 27$ ;
- $\cdot$  XOR  $(^\wedge)$ 
	- 0 if both bits are the same
	- 1 if the two bits are different

$$
\begin{array}{c|cc}\n\wedge & 0 & 1 \\
\hline\n0 & 0 & 1 \\
1 & 1 & 0\n\end{array}
$$

# **Bitwise Operators: Shift Left/Right**

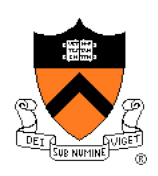

- Shift left (<<): Multiply by powers of 2
	- Shift some  $#$  of bits to the left, filling the blanks with 0

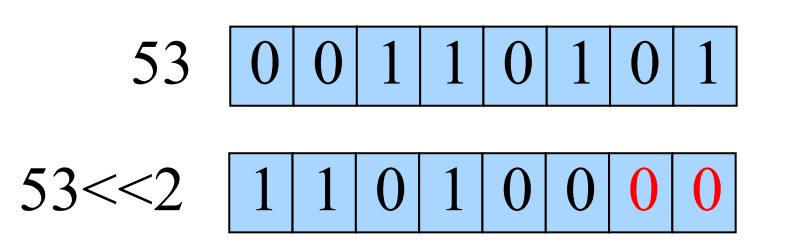

- Shift right (>>): Divide by powers of 2
	- $\cdot$  Shift some # of bits to the right
	- For unsigned integer, fill in blanks with 0
	- What about signed negative integers?
		- Can vary from one machine to another!

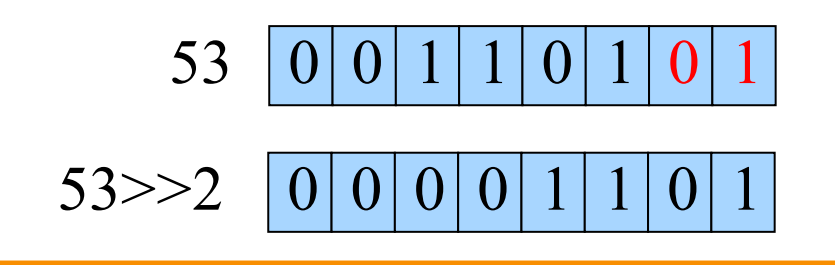

# **Example: Counting the 1's**

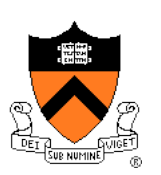

- How many 1 bits in a number?
	- E.g., how many 1 bits in the binary representation of 53?

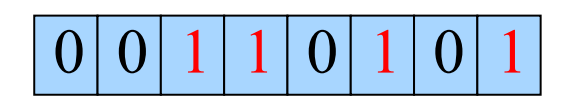

- Four 1 bits
- How to count them?
	- Look at one bit at a time
	- Check if that bit is a 1
	- Increment counter
- How to look at one bit at a time?
	- Look at the last bit: n & 1
	- Check if it is a 1: (n & 1) =  $=$  1, or simply (n & 1)

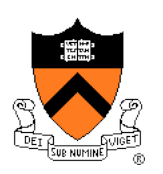

# **Counting the Number of ʻ1' Bits**

```
#include <stdio.h> 
#include <stdlib.h> 
int main(void) { 
    unsigned int n; 
    unsigned int count; 
   printf("Number: "); 
    if (scanf("%u", &n) != 1) { 
       fprintf(stderr, "Error: Expect unsigned int.\n"); 
       exit(EXIT_FAILURE); 
 } 
   for \{count = 0; n > 0; n \gg = 1\} count += (n & 1);
    printf("Number of 1 bits: %u\n", count); 
    return 0; 
}
```
# **Summary**

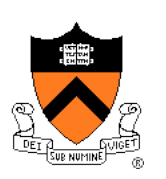

- Computer represents everything in binary
	- Integers, floating-point numbers, characters, addresses, …
	- Pixels, sounds, colors, etc.
- Binary arithmetic through logic operations
	- Sum (XOR) and Carry (AND)
	- Two's complement for subtraction
- Bitwise operators
	- AND, OR, NOT, and XOR
	- Shift left and shift right
	- Useful for efficient and concise code, though sometimes cryptic

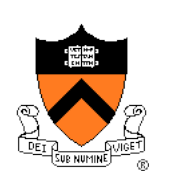

# **The Design of C**

#### **Goals of C**

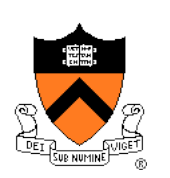

Designers wanted C to support:

- **Systems programming**
	- Development of Unix OS
	- Development of Unix programming tools

But also:

- **Applications programming**
	- Development of financial, scientific, etc. applications

**Systems** programming was the primary intended use

### **The Goals of C (cont.)**

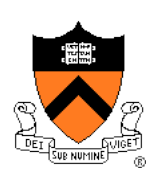

#### The designers of wanted C to be:

- Low-level
	- Close to assembly/machine language
	- Close to hardware

#### But also:

- Portable
	- Yield systems software that is easy to port to differing hardware

## **The Goals of C (cont.)**

#### The designers wanted C to be:

- Easy for **people** to handle
	- Easy to understand
	- **Expressive**
		- High (functionality/sourceCodeSize) ratio

#### But also:

- Easy for **computers** to handle
	- Easy/fast to compile
	- Yield efficient machine language code

#### Commonality:

• Small/simple

#### **Design Decisions**

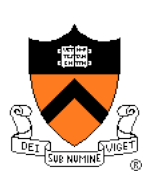

In light of those goals…

- What design decisions did the designers of C **have**?
- What design decisions did they **make**?

Consider programming language features,

from simple to complex…

### **Feature 1: Data Types**

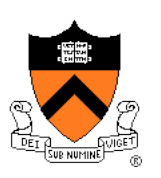

- Previously in this lecture:
	- Bits can be combined into bytes
	- Our interpretation of a collection of bytes gives it meaning
		- A signed integer, an unsigned integer, a RGB color, etc.
- **Data type:** well-defined interpretation of collection of bytes
- A high-level language should provide primitive data types
	- Facilitates abstraction
	- Facilitates manipulation via associated well-defined operators
	- Enables compiler to check for mixed types, inappropriate use of types, etc.

# **Primitive Data Types**

- Thought process
	- C should handle:
		- **Integers**
		- **Characters**
		- Character **strings**
		- **Logical** (alias **Boolean**) data
		- **Floating-point** numbers
	- C should be small/simple

#### • Decisions

- Provide **integer**, **character**, and **floating-point** data types
- **Do not** provide a character **string** data type (More on that later)
- **Do not** provide a **logical** data type (More on that later)

### **Integer Data Types**

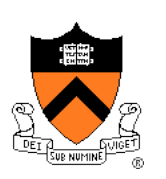

- Thought process
	- For flexibility, should provide integer data types of various sizes
	- For portability at **application** level, should specify size of each data type  $\star$
	- For portability at **systems** level, should define integral data types in terms of **natural word size** of computer
	- Primary use will be **systems** programming

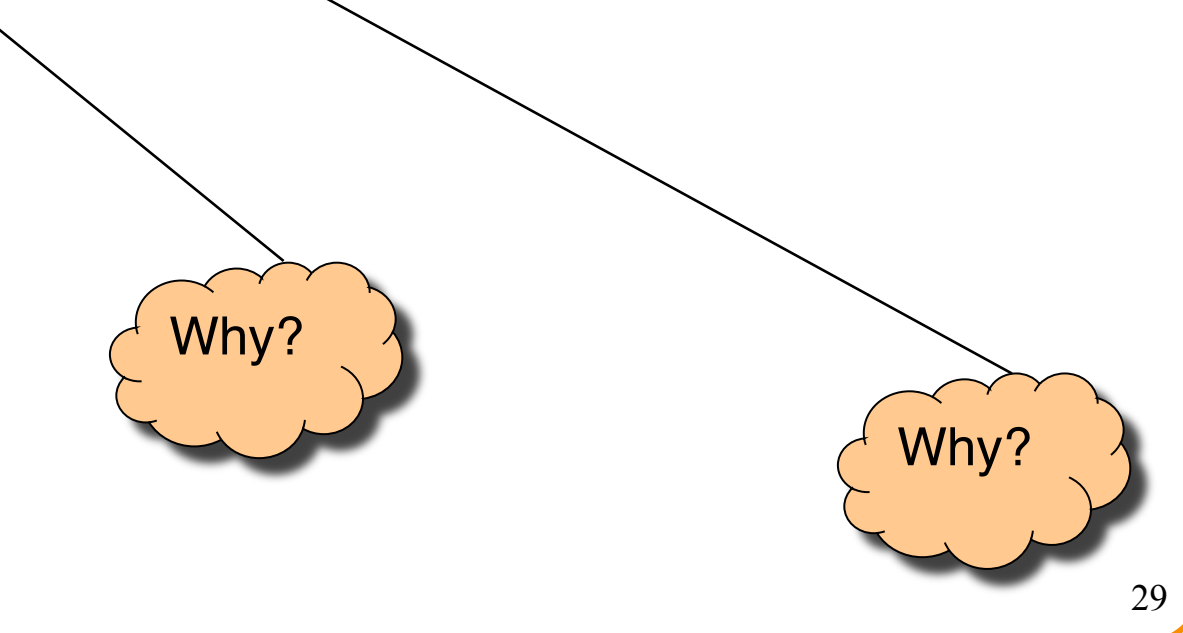

# **Integer Data Types (cont.)**

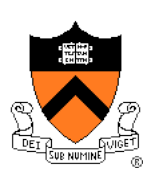

- Decisions
	- Provide three integer data types: **short**, **int**, and **long**
	- Do *not* specify sizes; instead:
		- **int** is natural word size
		- 2 <= bytes in **short** <= bytes in **int** <= bytes in **long**
- Incidentally, on hats using gcc217
	- Natural word size: 4 bytes
	- **short:** 2 bytes
	- **int:** 4 bytes
	- long: 4 bytes

### **Integer Constants**

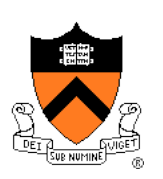

Was that a good

decision?

- Thought process
	- People naturally use decimal
	- Systems programmers often use binary, octal, hexadecimal
- Decisions
	- Use decimal notation as default
	- Use "0" prefix to indicate octal notation<sup>4</sup>
	- Use "0x" prefix to indicate hexadecimal notation
	- Do not allow binary notation; too verbose, error prone
	- Use "L" suffix to indicate **long** constant
	- Do not use a suffix to indicate **short** constant; instead must use cast
- Examples
	- **int**: **123**, **-123**, **0173**, **0x7B**
	- **long**: **123L**, **-123L**, **0173L**, **0x7BL**
	- **short**: **(short)123**, **(short)-123**, **(short)0173**, **(short)0x7B**

Why?

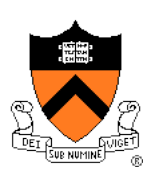

# **Unsigned Integer Data Types**

- Thought process
	- Must represent positive and negative integers
		- Signed types are essential
	- Unsigned data can be twice as large as signed data
		- Unsigned data could be useful
	- Unsigned data are good for bit-level operations
		- Bit-level operations are common in systems programming
	- Implementing both signed and unsigned data types is complex
		- Must define behavior when an expression involves both

# **Unsigned Integer Data Types (cont.)**

- Decisions
	- Provide unsigned integer types: **unsigned short**, **unsigned int**, and **unsigned long**
	- Conversion rules in mixed-type expressions are complex
		- Generally, mixing signed and unsigned converts signed to unsigned

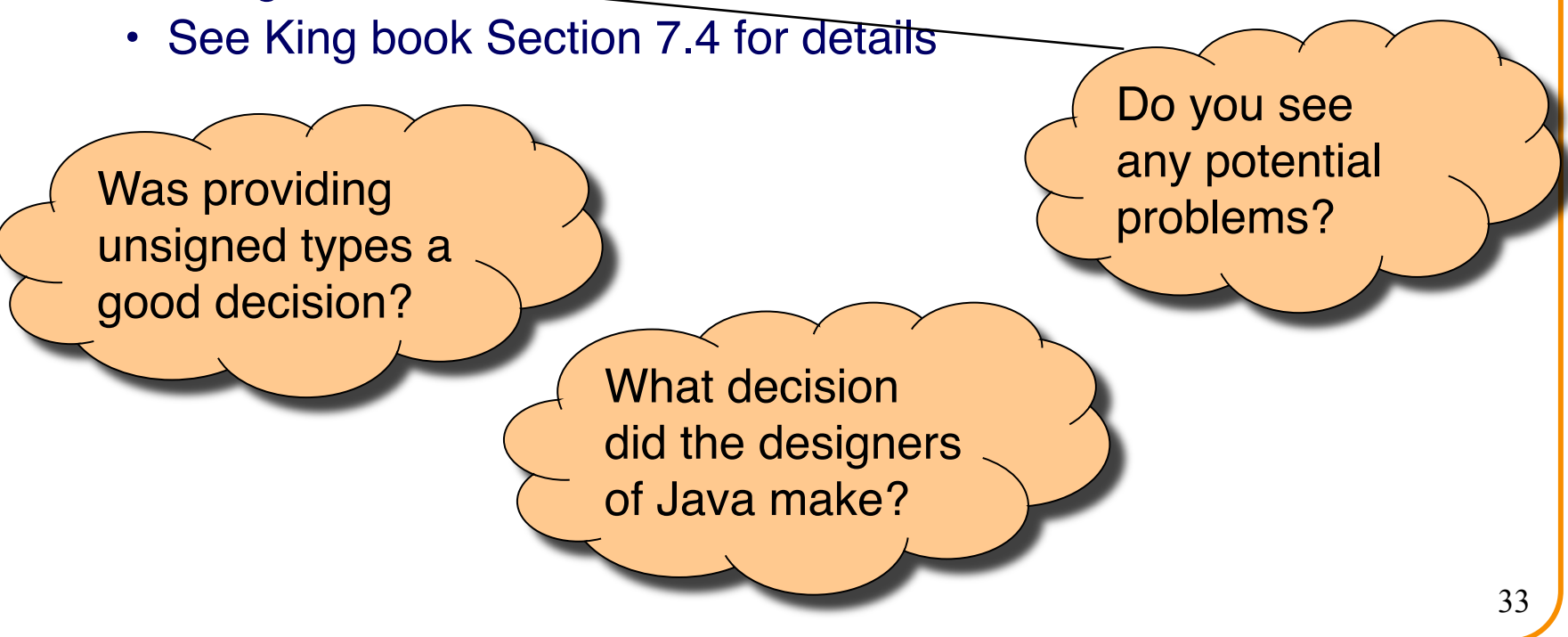

# **Unsigned Integer Constants**

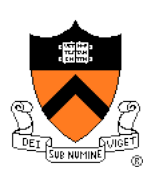

- Thought process
	- "L" suffix distinguishes **long** from **int**; also could use a suffix to distinguish signed from unsigned
	- Octal or hexadecimal probably are used with bit-level operators

#### • Decisions

- Default is signed
- Use "U" suffix to indicate unsigned
- Integers expressed in octal or hexadecimal automatically are unsigned

#### • Examples

- **unsigned int**: **123U**, **0173**, **0x7B**
- **unsigned long**: **123UL**, **0173L**, **0x7BL**
- **unsigned short**: **(short)123U**, **(short)0173**, **(short)0x7B**

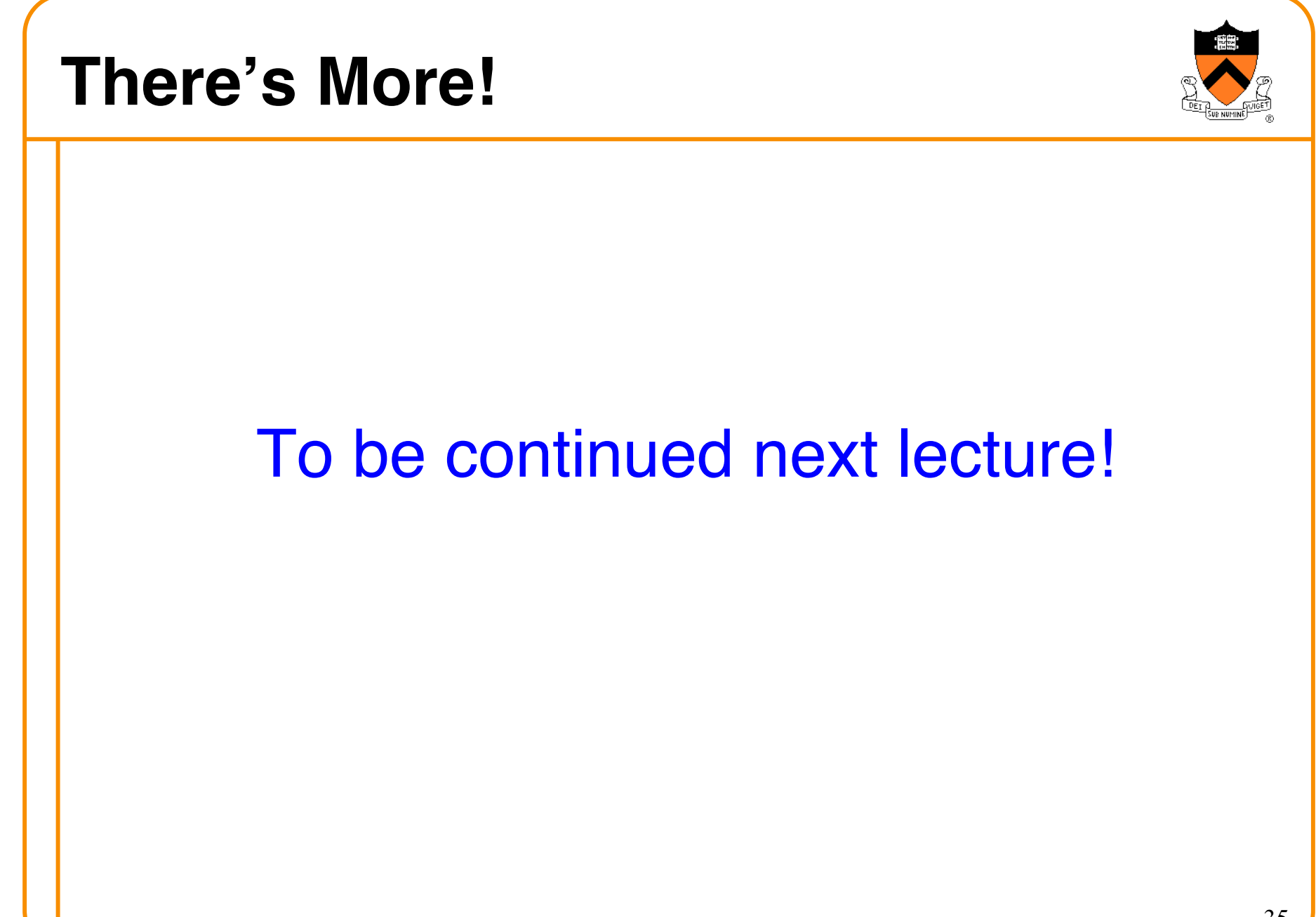